# Alibaba Cloud Cloud Enterprise Network

**Product Introduction**

**Issue: 20190815**

MORE THAN JUST CLOUD | C- Alibaba Cloud

### <span id="page-1-0"></span>Legal disclaimer

**Alibaba Cloud reminds you to carefully read and fully understand the terms and conditions of this legal disclaimer before you read or use this document. If you have read or used this document, it shall be deemed as your total acceptance of this legal disclaimer.**

- **1. You shall download and obtain this document from the Alibaba Cloud website or other Alibaba Cloud-authorized channels, and use this document for your own legal business activities only. The content of this document is considered confidential information of Alibaba Cloud. You shall strictly abide by the confidentiality obligations. No part of this document shall be disclosed or provided to any third party for use without the prior written consent of Alibaba Cloud.**
- **2. No part of this document shall be excerpted, translated, reproduced, transmitted, or disseminated by any organization, company, or individual in any form or by any means without the prior written consent of Alibaba Cloud.**
- **3. The content of this document may be changed due to product version upgrades , adjustments, or other reasons. Alibaba Cloud reserves the right to modify the content of this document without notice and the updated versions of this document will be occasionally released through Alibaba Cloud-authorized channels. You shall pay attention to the version changes of this document as they occur and download and obtain the most up-to-date version of this document from Alibaba Cloud-authorized channels.**
- **4. This document serves only as a reference guide for your use of Alibaba Cloud products and services. Alibaba Cloud provides the document in the context that Alibaba Cloud products and services are provided on an "as is", "with all faults " and "as available" basis. Alibaba Cloud makes every effort to provide relevant operational guidance based on existing technologies. However, Alibaba Cloud hereby makes a clear statement that it in no way guarantees the accuracy, integrity , applicability, and reliability of the content of this document, either explicitly or implicitly. Alibaba Cloud shall not bear any liability for any errors or financial losses incurred by any organizations, companies, or individuals arising from their download, use, or trust in this document. Alibaba Cloud shall not, under any circumstances, bear responsibility for any indirect, consequential, exemplary, incidental, special, or punitive damages, including lost profits arising from the use**

**or trust in this document, even if Alibaba Cloud has been notified of the possibility of such a loss.**

- **5. By law, all the content of the Alibaba Cloud website, including but not limited to works, products, images, archives, information, materials, website architecture, website graphic layout, and webpage design, are intellectual property of Alibaba Cloud and/or its affiliates. This intellectual property includes, but is not limited to, trademark rights, patent rights, copyrights, and trade secrets. No part of the Alibaba Cloud website, product programs, or content shall be used, modified , reproduced, publicly transmitted, changed, disseminated, distributed, or published without the prior written consent of Alibaba Cloud and/or its affiliates . The names owned by Alibaba Cloud shall not be used, published, or reproduced for marketing, advertising, promotion, or other purposes without the prior written consent of Alibaba Cloud. The names owned by Alibaba Cloud include, but are not limited to, "Alibaba Cloud", "Aliyun", "HiChina", and other brands of Alibaba Cloud and/or its affiliates, which appear separately or in combination, as well as the auxiliary signs and patterns of the preceding brands, or anything similar to the company names, trade names, trademarks, product or service names, domain names, patterns, logos, marks, signs, or special descriptions that third parties identify as Alibaba Cloud and/or its affiliates).**
- **6. Please contact Alibaba Cloud directly if you discover any errors in this document.**

## <span id="page-4-0"></span>Generic conventions

#### Table -1: Style conventions

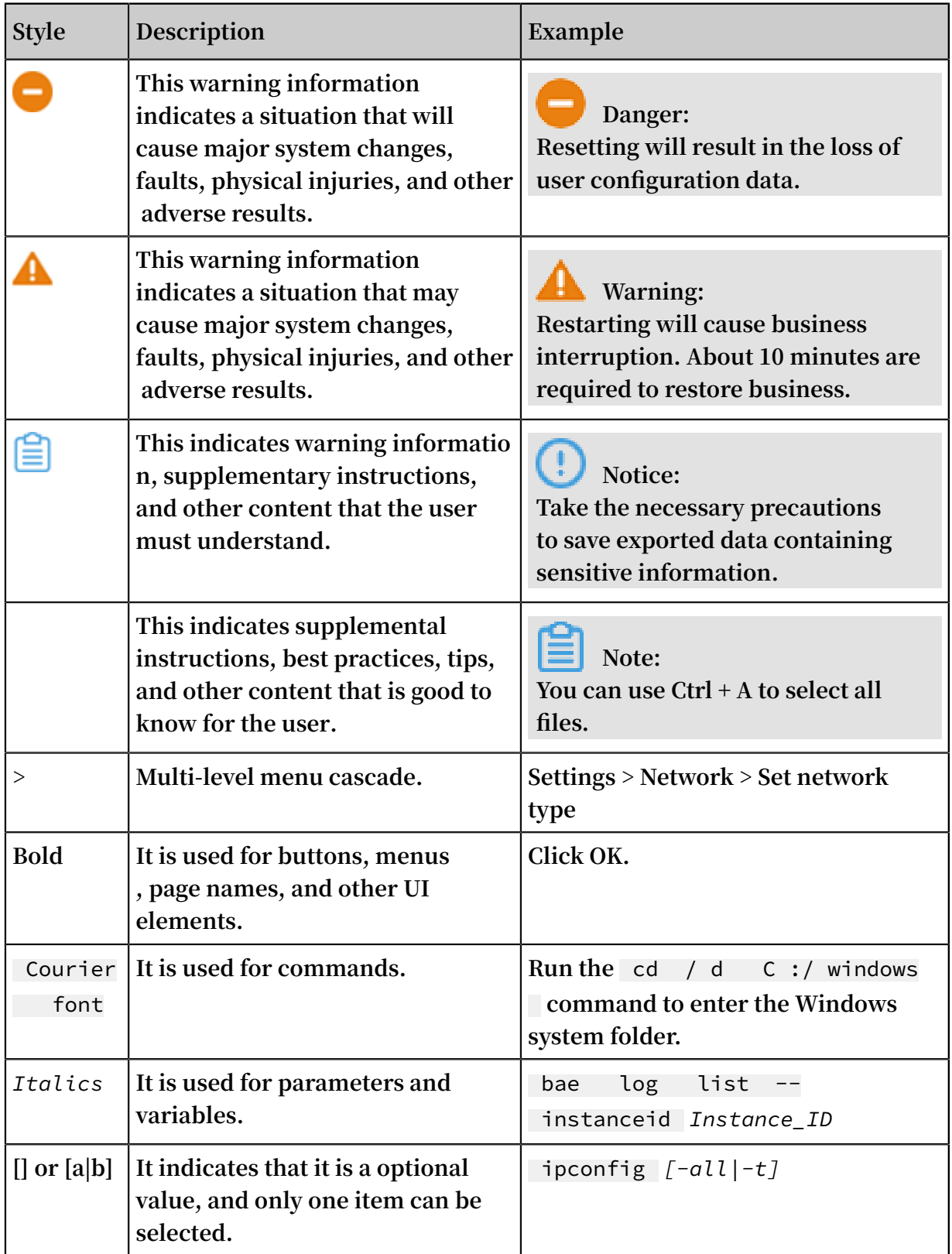

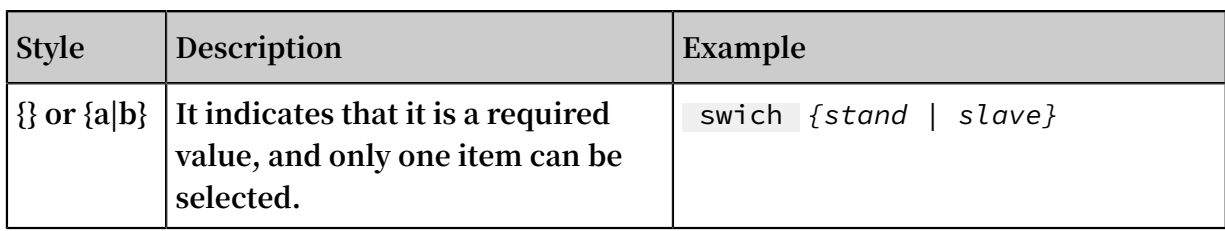

### Contents

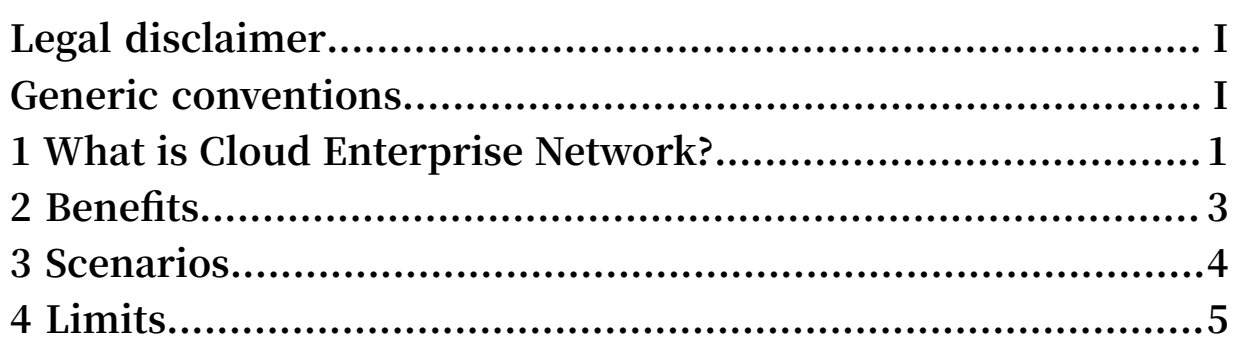

### <span id="page-8-0"></span>1 What is Cloud Enterprise Network?

**By using Cloud Enterprise Network (CEN), you can build private network communication channels between VPCs or between VPCs and on-premises data centers. CEN uses automatic route distribution and learning, which can improve the network convergence and the quality and security of cross-network communication, and achieve the interconnection of all network resources.**

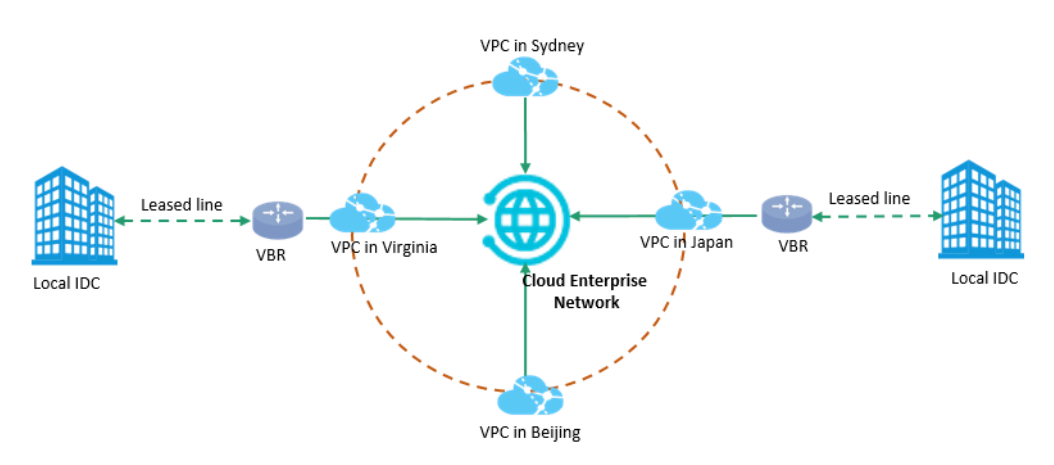

#### Components

**CEN consists of the following components:**

**• CEN instances**

**A CEN instance is the basis of creating and managing your networks.**

**To connect your networks worldwide, you must first create a CEN instance, attach networks to it, and then purchase a bandwidth package and configure a bandwidth for cross-region communication.**

**• Networks**

**The networks attached to CEN are all connected. Networks include Virtual Private Clouds (VPCs), Virtual Border Routers (VBRs), and Cloud Connect Networks (CCNs ).**

**• Bandwidth packages**

**A bandwidth package is required only for cross-region communication. When purchasing a bandwidth package, you must specify the interconnection areas for**

**the network resources to communicate. An area is a collection of Alibaba Cloud regions. You can see the areas that can be connected in the console.**

### **Note:**

**No bandwidth package is required if you want to connect networks in the same region. However, if you want to connect networks in different regions, you must purchase a bandwidth package. By default, 1 Kbit/s bandwidth is provided for connected networks so that you can perform connectivity tests. To run normal services, you must buy a bandwidth package and set a proper connection bandwidth.**

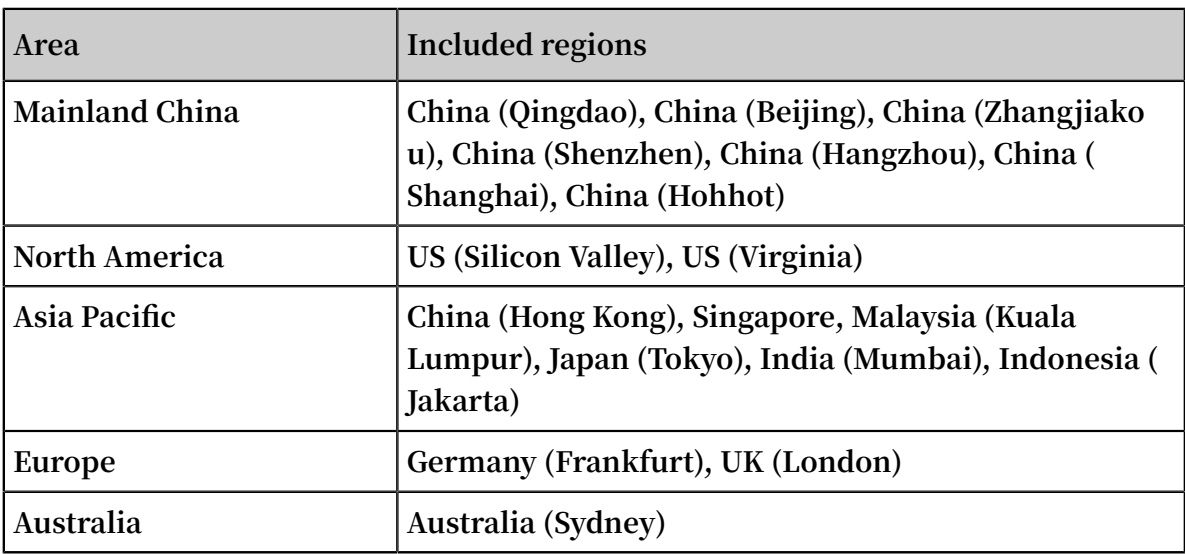

**The relationship between areas and regions are shown in the following table.**

**For example, if you want to connect a network in China (Beijing) with a network in US (Silicon Valley), the areas to be connected are China Mainland and North America. For more information, see Scenarios.**

### <span id="page-10-0"></span>2 Benefits

#### Worldwide connection

**CEN is an enterprise-class network that can interconnect the Alibaba Cloud network resources around the world. CEN can also interconnect the local data centers that are already attached to the Alibaba Cloud network. CEN validates the IP address ranges of the connected networks and ensures that the IP address ranges are not in conflict. Additionally, CEN will automatically realize the multi-node adaptive routing forwarding and distribution through controllers. You do not need to manually configure the routing. The adaptive routing process improves the network performance.**

#### Low latency and high speed

**CEN provides low-latency and high-speed network transmission. The maximum local intercommunication rate can reach the port forwarding rate of a device. From the perspective of the global network communication, the overall latency of CEN has greatly improved compared with the latency of the public network.**

#### Nearby access and shortest-path connection

**CEN has deployed multiple access points in more than 60 regions around the world to facilitate global access to Alibaba Cloud. CEN uses the shortest-path algorithm to implement the quick connection of local data centers and the Alibaba Cloud network resources.**

#### Redundancy and disaster recovery

**CEN features high availability and network redundancy. There are at least four redundant links between any two access points. If a link is interrupted, CEN can ensure the service continuity without network jitter and interruption.**

#### Systematic management

**Network monitoring is systematic. CEN can automatically detect any route conflicts caused by system changes and ensure the stability of the network.**

### <span id="page-11-0"></span>3 Scenarios

**You can use the Cloud Enterprise Network (CEN) to achieve the global network interconnection.**

Network interconnection in the same region

**Only two steps are required to achieve the interconnection of all the attached Virtual Private Cloud (VPCs) and Virtual Border Routers (VBRs) in the same region of the same account. Firstly, create a CEN instance, and then attach the networks (VPCs and VBRs) to connect to the instance.**

Network interconnection in different regions

**You can use CEN to achieve the interconnection of networks in any regions. For example, you can create a CEN instance to connect VPCs in the Asia-Pacific and North America areas. Firstly, create a CEN instance and attach the networks (VPCs and VBRs) to connect to the instance, and then purchase a bandwidth package and set up cross-region bandwidth.**

### <span id="page-12-0"></span>4 Limits

**The following table describes the limits that apply to Cloud Enterprise Networks (CENs) and whether you can open a ticket to change these limits.**

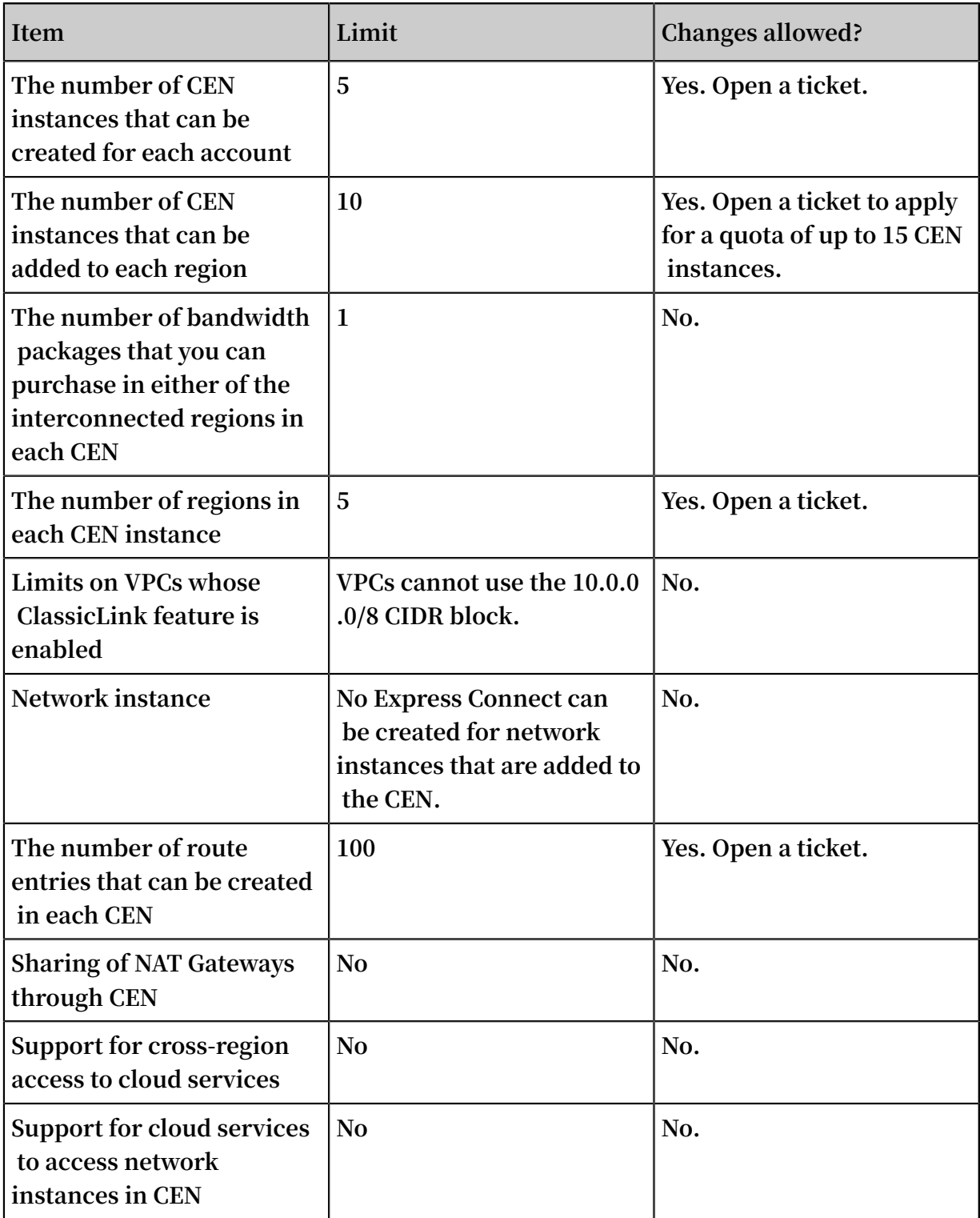

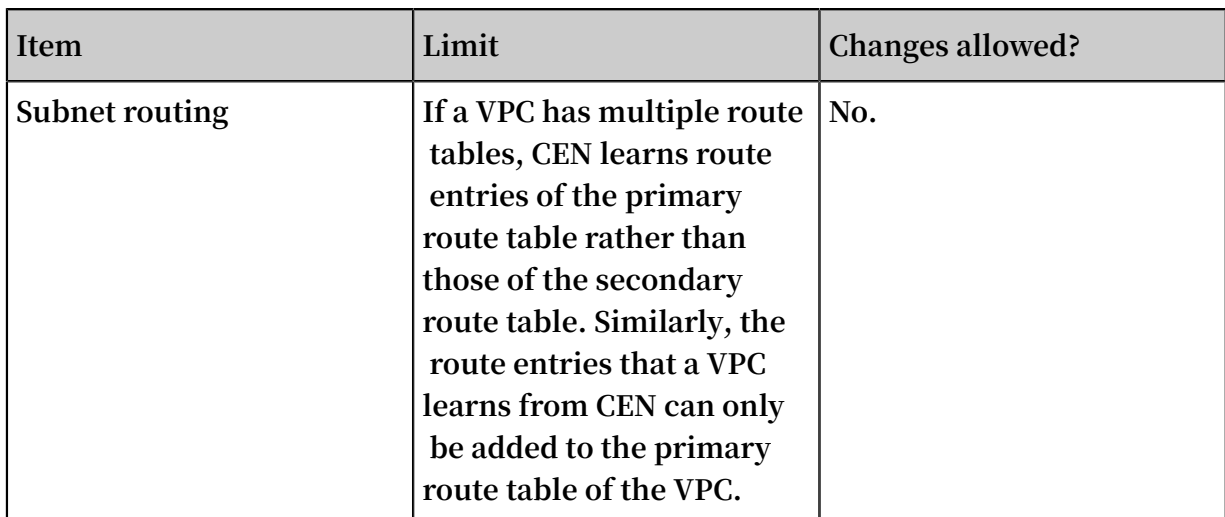